## **SQL Server Variable Declaration Gotcha**

Posted At : December 16, 2009 11:12 AM | Posted By : Jon Hartmann Related Categories: Microsoft Tools

Part of my new job is to work more with Transact-SQL than I've ever done before, so I've been making stored procedures and batches of SQL commands all over the place. Today I ran into a nice little "gotcha" that had me stumped

The problem was that I was setting declaring an *nvarchar(500)* variable, setting its value to a server path, and only seeing '\' as the value in the variable. For example:

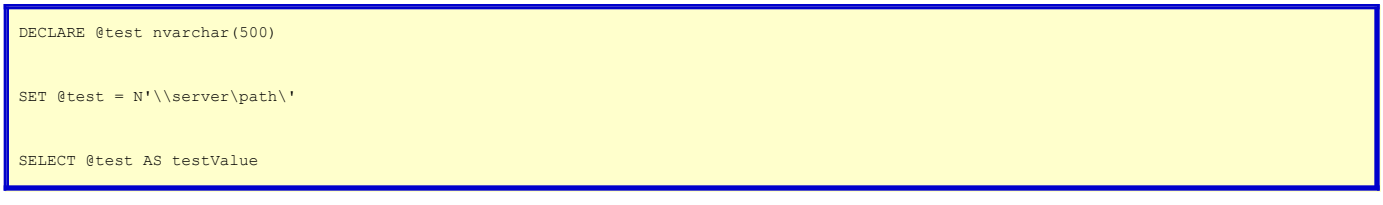

And the result would be '\'. The problem was that in reality, I'd written:

DECLARE @test2 nvarchar SET @test2 = N'\\server\path\' SELECT @test2 AS testValue

Since SQL Server takes *nvarchar* to mean*nvarchar(1)*, it was ignoring the rest of my server path. It was easy to see the source of the problem once I started looking at the *DECLARE* statement directly, but it was much harder to see when I was looking at it as part of a long list of *DECLARE*s like this:

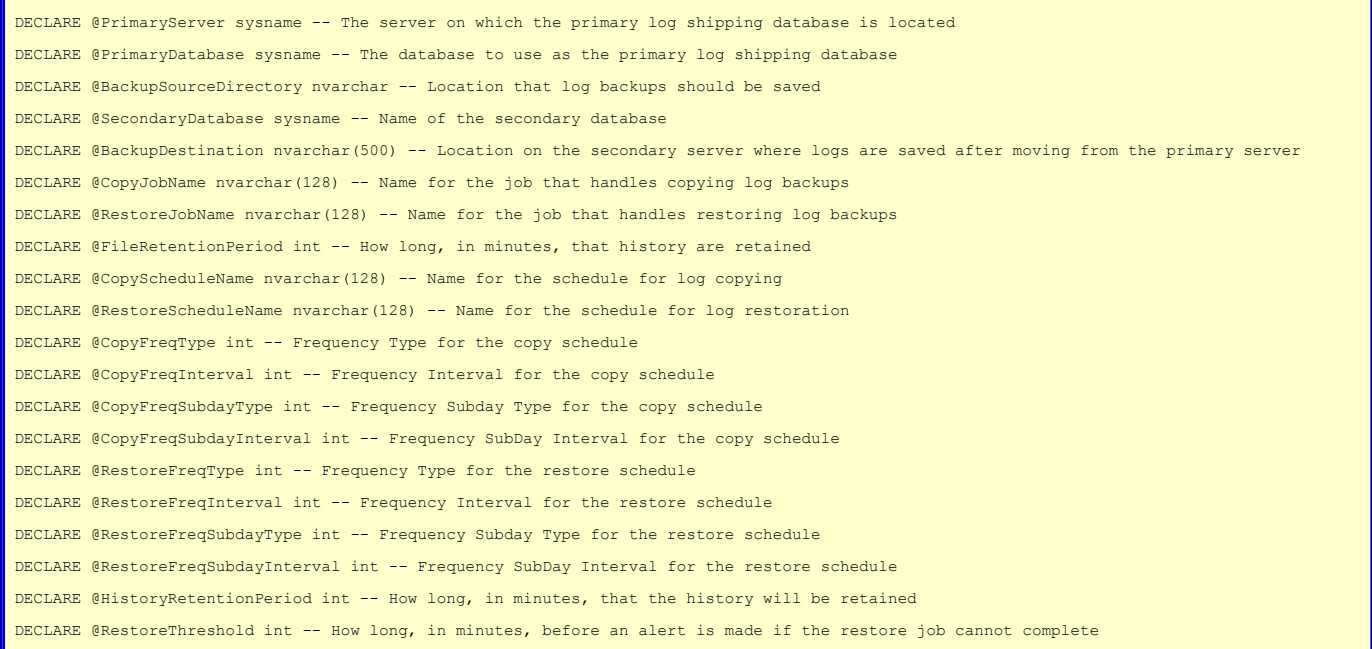

So, to make a long story short, if your variables are acting funny in SQL Server, check your *DECLARE* statement.